## MIT AITI PythonSoftware Development

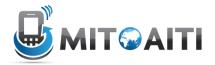

## Lab 2 : Control Structures II

This lab goes into more depth of for and while loops, including nested loops.

## Part I: Python Exercises

1. Create a Python file named Lab2\_1.py that displays the first fifty *prime* numbers in five lines (each line contains 10 numbers). An integer greater than 1 is prime if its only positive divisor is 1 or itself. For example, 2, 3, 5, and 7 are prime but 4, 6, 8, and 9 are not prime. The output of your program should look like this:

```
The first 50 prime numbers are
2 3 5 7 11 13 17 19 23 29
31 37 41 43 47 53 59 61 67 71
73 79 83 89 97 101 103 107 109 113
127 131 137 139 149 151 157 163 167 173
179 181 191 193 197 199 211 223 227 229
```

You need to write a loop and test whether each new number is prime. Declare a variable count to store the number of primes encountered so far. If the number is prime, increment count by 1. When count is greater than 50, exit the loop.

Hint: To test whether a number is prime, check if the number is divisible by 2, 3, 4, up to number/2. If a divisor is found, the number is not prime. For example, for the number 17, you need to test whether each of 2, 3, 4, 5, 6, 7, and 8 are divisors of 17. Since none are divisors, 17 is prime. If a number is not prime, once you find the first divisor, you should not keep checking for additional divisors

- 2. Create a Python file named Lab2\_2.py. Use nested loops to print out each of the following patterns. Create a separate Python method for each pattern named Lab05\_2a, Lab05\_2b, Lab05\_2c, Lab05\_2d, and
  - Lab05\_2e. a. 1 1 2 1 2 3 1 2 3 4 1 2 3 4 5 1 2 3 4 5 1 2 3 4 5 6 b. 1 2 3 4 5 6 1 2 3 4 5 1 2 3 4 5 1 2 3 4 5 1 2 3 4 5 1 2 3 4 5 1 2 3 4 5 1 2 3 4 1 2 3 4 1 2 3 1 2 3 1 2 3 1 2 3 1 2 3 1 2 3 1 2 3 1 2 3 1 2 3 1 2 3 1 2 3 1 2 3 1 2 3 1 2 3 1 2 3 1 2 3 1 2 3 1 2 3 1 2 3 1 2 3 1 2 3 1 2 3 1 2 3 1 2 3 1 2 3 1 2 3 1 2 3 1 2 3 1 2 3 1 2 3 1 2 3 1 2 3 1 2 3 1 2 3 1 2 3 1 2 3 1 2 3 1 3 1 1 2 3 1 2 3 1 3 1 1 2 3 1 2 3 1 3 1 1 2 3 1 3 1 1 2 3 1 3 1 1 3 1 1 3

543212345

## Part II: Extra Credit

Write nested loops that will print the following pattern:

| 1 2 4 8 16 8 4 2 1<br>1 2 4 8 16 32 16 8 4 2 1<br>1 2 4 8 16 32 64 32 16 8 4 2 1 | 1<br>1<br>1<br>1 | 2<br>2<br>2 | 4      | 2           | 1              | 2             | 1             |         |         |   |   |   |  |
|----------------------------------------------------------------------------------|------------------|-------------|--------|-------------|----------------|---------------|---------------|---------|---------|---|---|---|--|
| 1 2 4 8 16 32 64 128 64 32 16 8 4 2 1                                            | 1<br>1<br>1      | 2<br>2      | 4<br>4 | 8<br>8<br>8 | 16<br>16<br>16 | 8<br>32<br>32 | 4<br>16<br>64 | 8<br>32 | 4<br>16 | 8 | 2 | - |  |

Reproduce the pattern exactly; note the spacing and how the digits align between different lines.